# **FaaSET: A Jupyter notebook to streamline every** *facet* **of serverless development**

Robert Cordingly, Wes Lloyd rcording@uw.edu, wlloyd@uw.edu

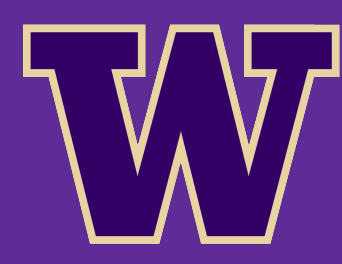

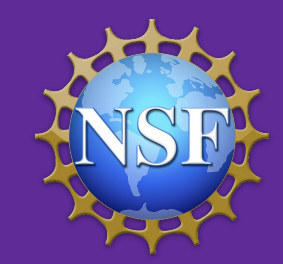

April 9th 2022

School of Engineering and Technology University Of Washington, Tacoma 5th Workshop on Hot Topics in Cloud Computing Performance (HotCloudPerf 2022)

# **Outline**

#### $\blacktriangleright$  Introduction

- **Supporting Tools**
- **FaaSFT Workflow** 
	- Develop, Deploy, Test
	- Execute Experiments
	- Data Analysis
- **Evaluation**
- Conclusions

### **Serverless Computing**

Serverless Function-as-a-Service platforms offer many appealing features:

- No infrastructure management
- Automatic scaling
- Fine grained usage-based billing models

But packaging, deploying, testing and running experiments across multiple FaaS platforms leads to unique challenges:

Vendor lock-in requires specific tools, services, application design

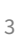

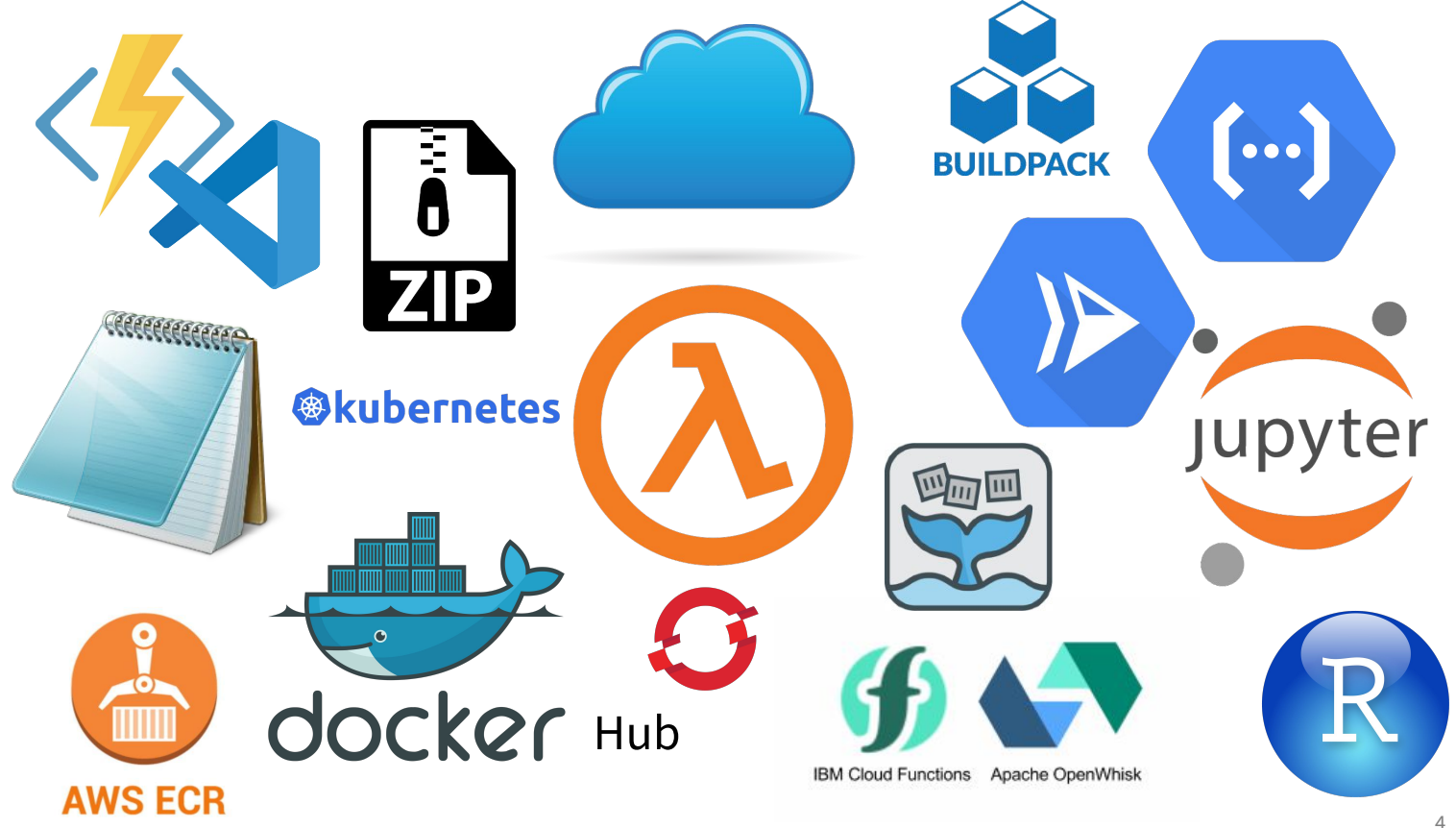

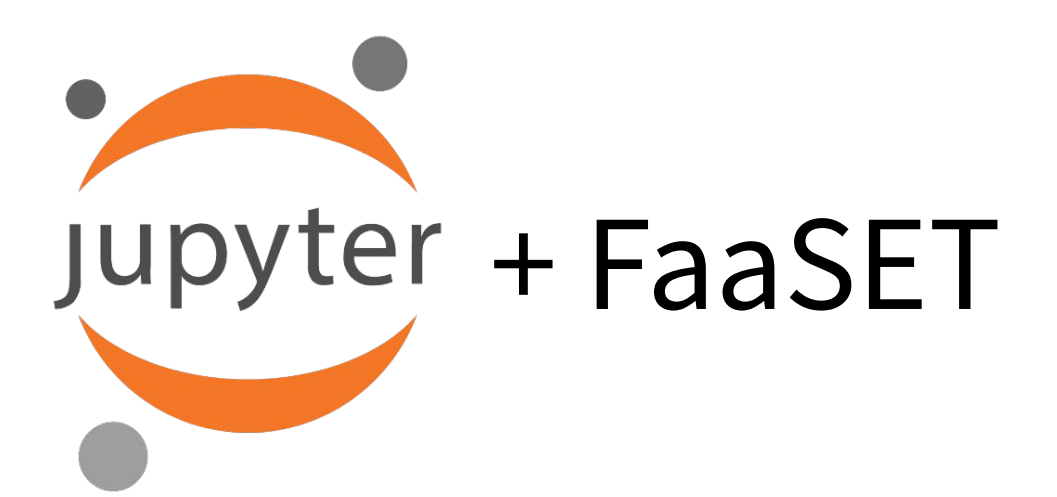

# **Outline**

● Introduction  $\Rightarrow$  Supporting Tools **FaaSET Workflow** ○ Develop, Deploy, Test ○ Execute Experiments ○ Data Analysis ● Evaluation ● Conclusions

#### **Supporting Tools**

#### **SAAF**

SAAF supports profiling Function-as-a-Service (FaaS) workload performance, resource utilization, and infrastructure enabling accurate performance and cost characterizations.

SAAF supports profiling deployments to AWS Lambda, Google Cloud Functions, IBM Cloud Functions, OpenFaaS, and Azure Functions written in Java, Python, Javascript, and BASH.

#### **FaaS Runner**

FaaS Runner is a client-side Python application used in conjunction with SAAF and the FaaSET notebook.

FaaS Runner can invoke large batches of functions synchronously, or asynchronously and orchestrate complex pipelines of functions.

Experiments are defined using functions and experiment files that explain how functions show be executed and how the results from SAAF should be processed.

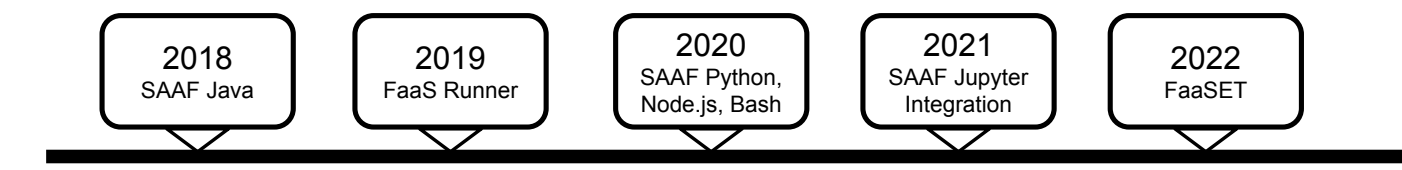

# **Outline**

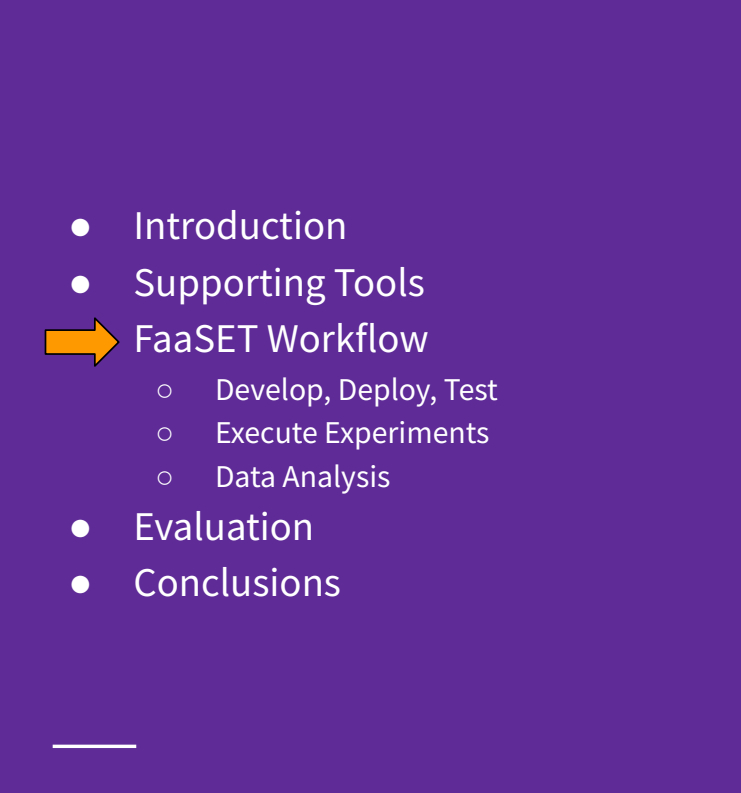

### **Function-as-a-Service Experiment Toolkit (FaaSET)**

FaaSET provides aggregated tools to write, deploy, test, and run experiments on FaaS platforms all in a unified Jupyter Notebook workspace.

FaaSET supports many commercial and open source FaaS platforms:

- AWS Lambda (x86 and ARM64 with or w/o Docker Containers)
- Google Cloud Functions (Gen 1 and 2)
- IBM Cloud Functions/OpenWhisk (with or w/o Docker Containers)
- **Azure Cloud Functions**
- **OpenFaaS**

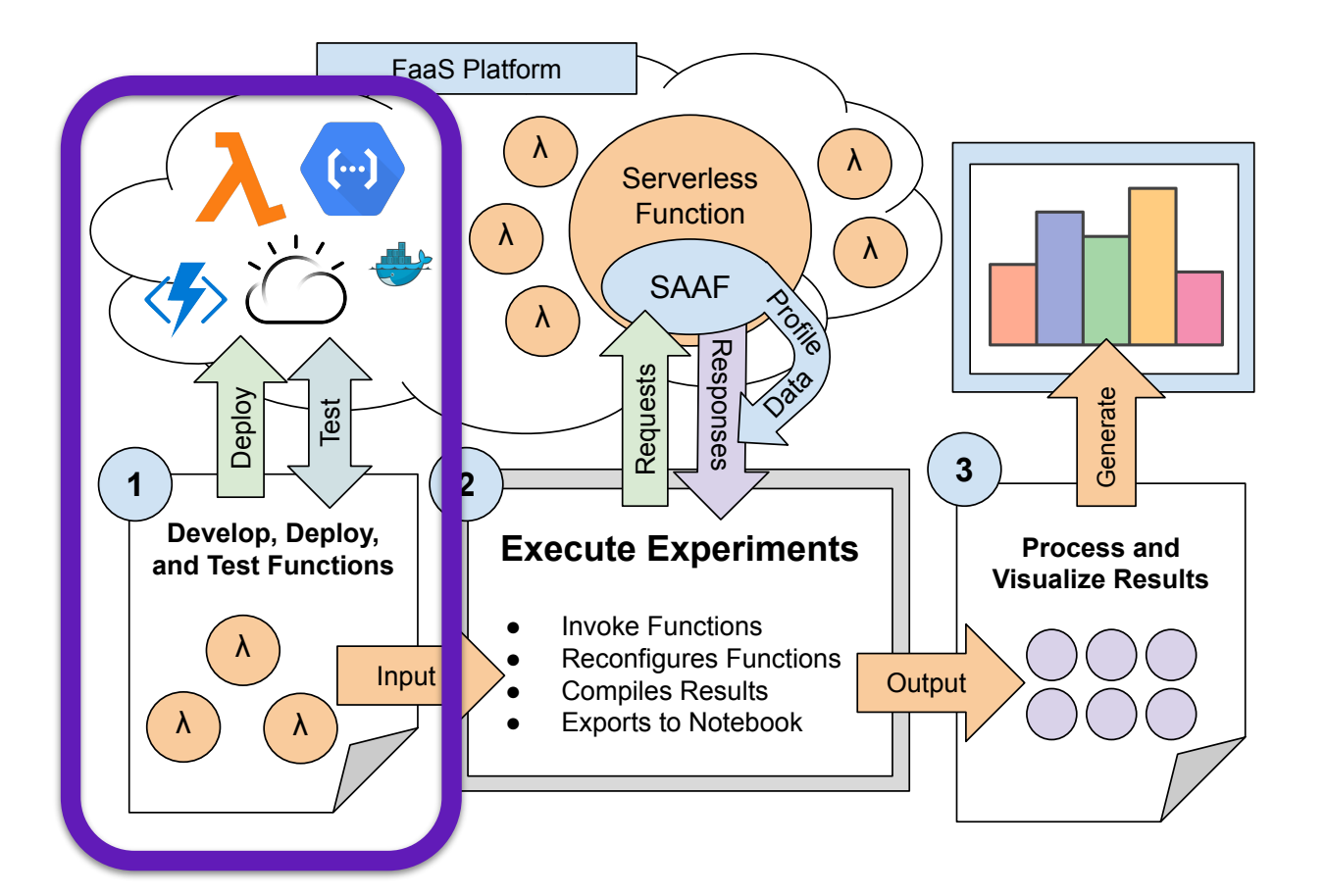

#### **Function Development and Deployment with FaaSET**

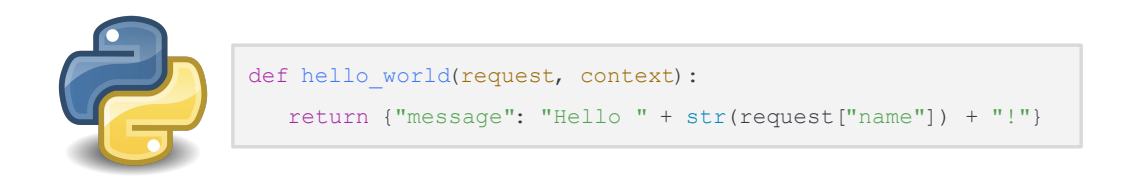

#### **Function Development and Deployment with FaaSET**

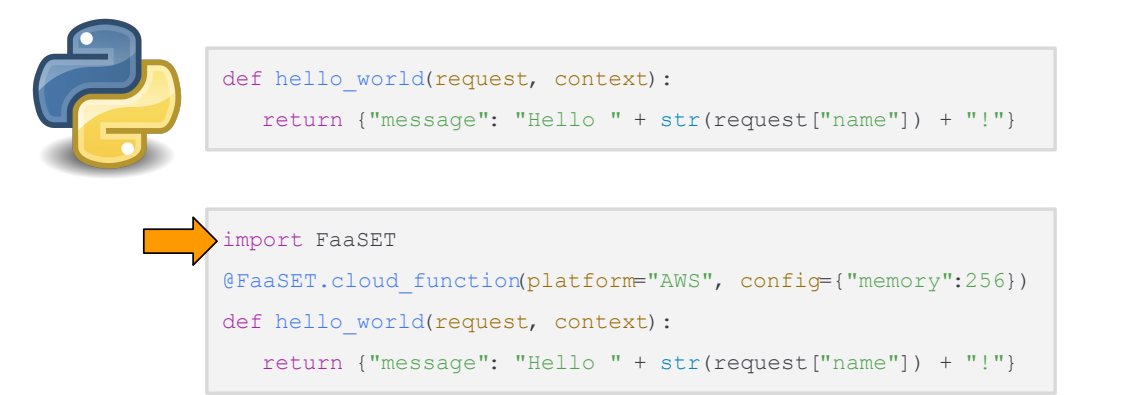

#### **Function Development and Deployment with FaaSET**

def hello world(request, context) : return {"message": "Hello " + str(request["name"]) + "!"} import FaaSET @FaaSET.cloud function(platform="AWS", config={"memory":256}) def hello world(request, context): return {"message": "Hello " + str(request["name"]) + "!"}

#### **Function Development and Deployment with FaaSET**

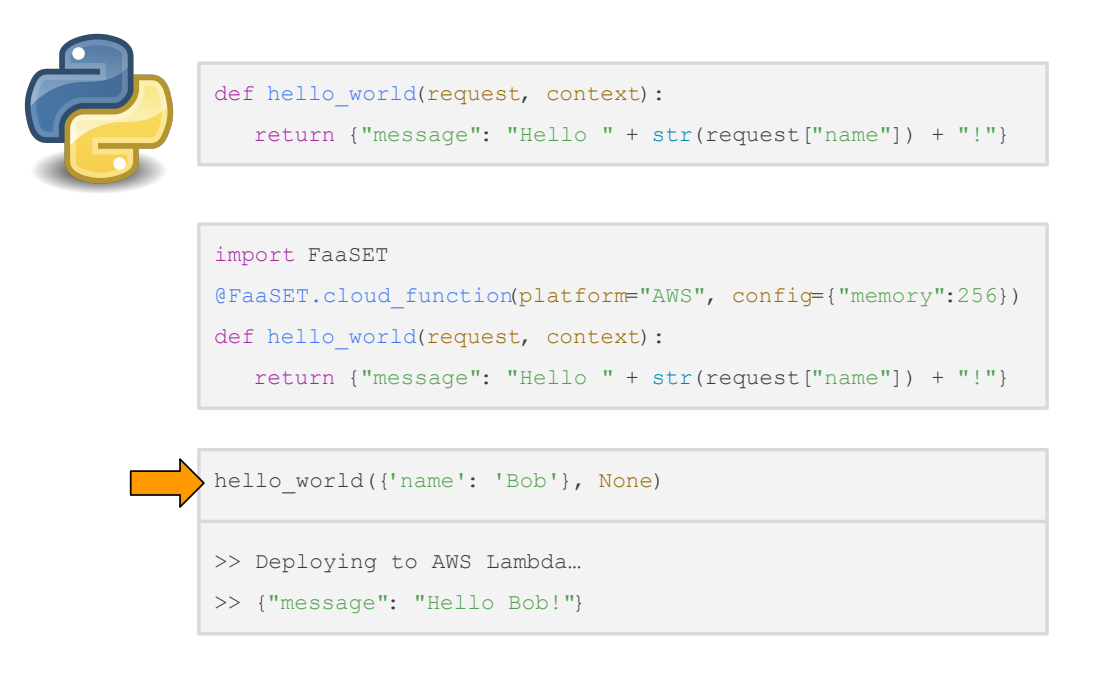

#### **Function Development and Deployment with FaaSET**

```
def hello world(request, context):
    return {"message": "Hello " + str(request["name"]) + "!"}
import FaaSET
@FaaSET.cloud function(platform="AWS", config={"memory":256})
def hello world(request, context):
    return {"message": "Hello " + str(request["name"]) + "!"}
hello world({'name': 'Bob'}, None)
>> Deploying to AWS Lambda…
>> {"message": "Hello Bob!"}
```
#### **Write Once Deploy Across Multiple Platforms**

@cloud\_function(platform="AWS") def hello world(request, context) : return {"message": "Hello Lambda!"}

@cloud\_function(platform="IBM") def hello world(request, context) : return {"message": "Hello IBM!"}

@cloud\_function(platform="AWS ARM") def hello world(request, context): return {"message": "Hello Lambda!"}

@cloud\_function(platform="GCF Gen2") def hello world(request, context) : return {"message": "Hello Google!"}

@cloud\_function(platform="GCF") def hello world(request, context) : return {"message": "Hello Google!"}

@cloud\_function(platform="Azure") def hello world(request, context) : return {"message": "Hello Azure!"}

@cloud\_function(platform="OpenFaaS") def hello world(request, context) : return {"message": "Hello OpenFaaS!"}

@cloud\_function(platform="IBM Docker") def hello world(request, context) : return {"message": "Hello IBM!"}

#### **FaaSET Function Management Features:**

- FaaSET tracks changes and only deploys when functions are modified
- Supports a simplified function development workflow using a Notebook while also allowing full control over function source code, packaging, and deployment
- Invoke existing functions already deployed in your notebooks
- Reconfigure functions on the fly without rebuilding package/containers
- Functions are automatically defined on startup allowing immediate access

#### **FaaSET Function Management Features:**

- FaaSET tracks changes and only deploys when functions are modified
- Supports a simplified function development workflow using a Notebook while also allowing full control over function source code, packaging, and deployment
- Invoke existing functions already deployed in your notebooks
- Reconfigure functions on the fly without rebuilding package/containers
- Functions are automatically defined on startup allowing immediate access

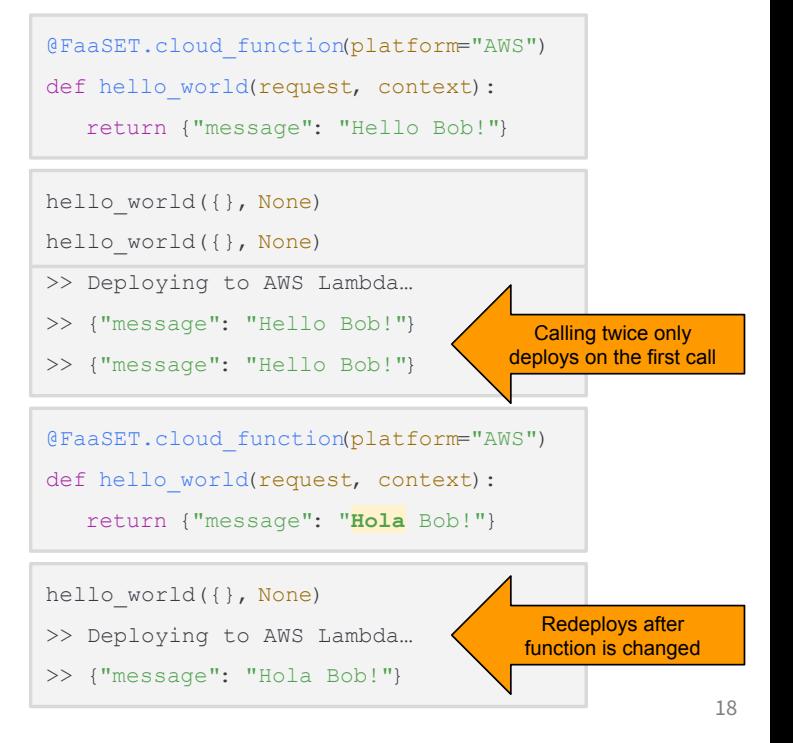

#### **FaaSET Function Management:**

- FaaSET tracks changes and only deploys when functions are modified
- Supports a simplified function development workflow using a Notebook while also allowing full control over function source code, packaging, and deployment
- Invoke existing functions already deployed in your notebooks
- Reconfigure functions on the fly without rebuilding package/containers
- Functions are automatically defined on startup allowing immediate access

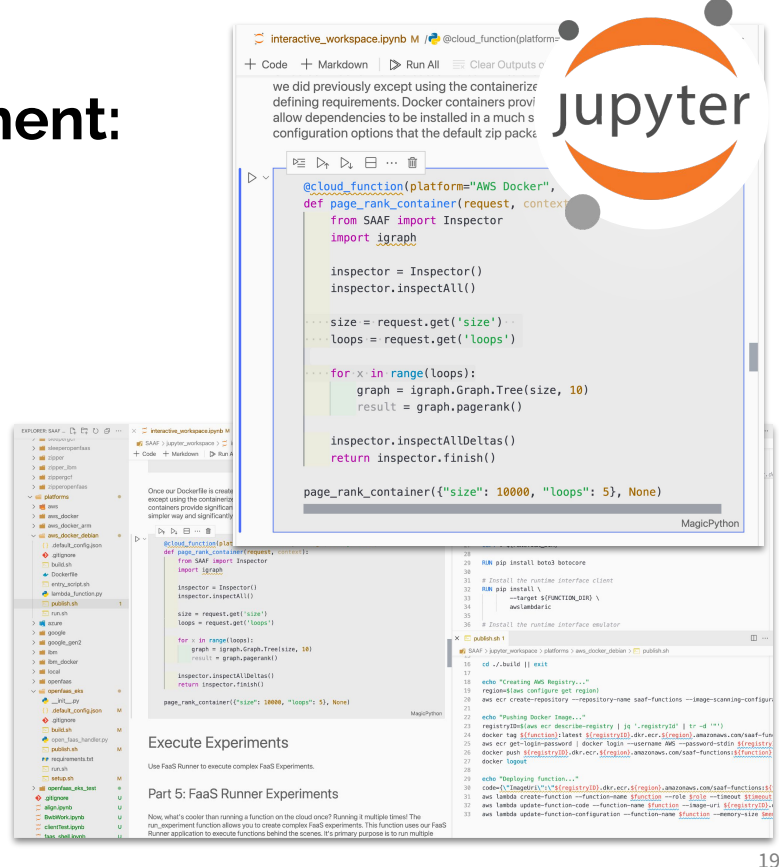

#### **FaaSET Function Management Features:**

- FaaSET tracks changes and only deploys when functions are modified
- Supports a simplified function development workflow using a Notebook while also allowing full control over function source code, packaging, and deployment
- Invoke existing functions already deployed in your notebooks
- Reconfigure functions on the fly without rebuilding package/containers
- Functions are automatically defined on startup allowing immediate access

```
@cloud function(platform="IBM",deploy=False)
def java function(request, context) :
    pass
```

```
@cloud function(platform="Azure",deploy=False)
def nlp pipeline(request, context):
    pass
```
@cloud\_function(platform="GCF",deploy=False) def imageprocessor(request, context): pass

@cloud\_function(platform="OpenFaaS",deploy=F… def node info(request, context) : pass

#### **FaaSET Function Management Features:**

- FaaSET tracks changes and only deploys when functions are modified
- Supports a simplified function development workflow using a Notebook while also allowing full control over function source code, packaging, and deployment
- Invoke existing functions already deployed in your notebooks
	- Reconfigure functions on the fly without rebuilding package/containers
- Functions are automatically defined on startup allowing immediate access

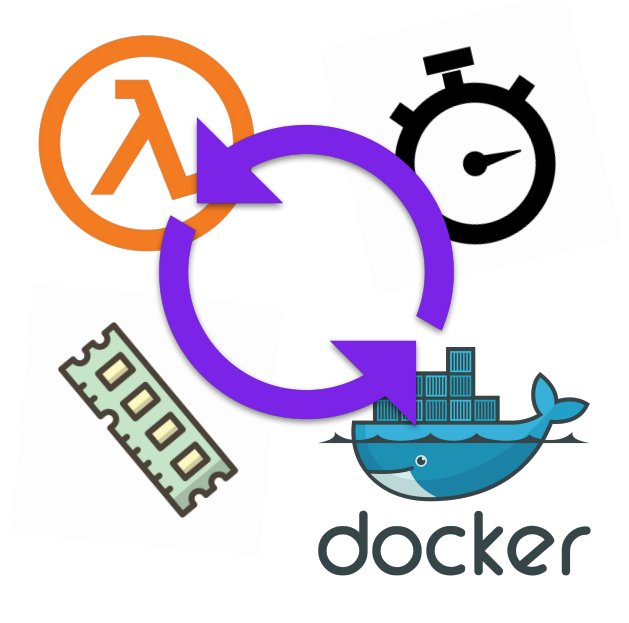

#### 21

#### **FaaSET Function Management Features:**

- FaaSET tracks changes and only deploys when functions are modified
- Supports a simplified function development workflow using a Notebook while also allowing full control over function source code, packaging, and deployment
- Invoke existing functions already deployed in your notebooks
- Reconfigure functions on the fly without rebuilding package/containers
- Functions are automatically defined on startup allowing immediate access

#### import FaaSET

- >> Loading platforms…
- >> Platforms: AWS, GCF, IBM, Azure, AWS Docker…
- >> Loading functions…
- >> Functions: hello world, nlp pipeline, node info...

FaaSET.hello\_world({}, None) >> {"message": "Hola Bob!"}

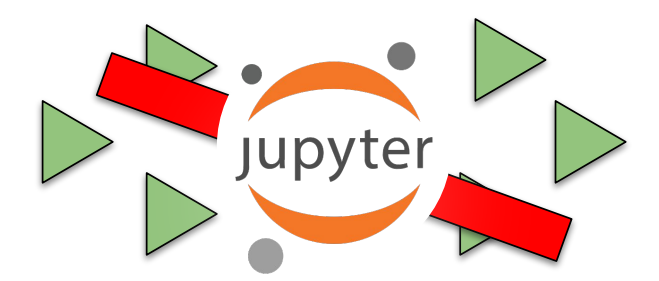

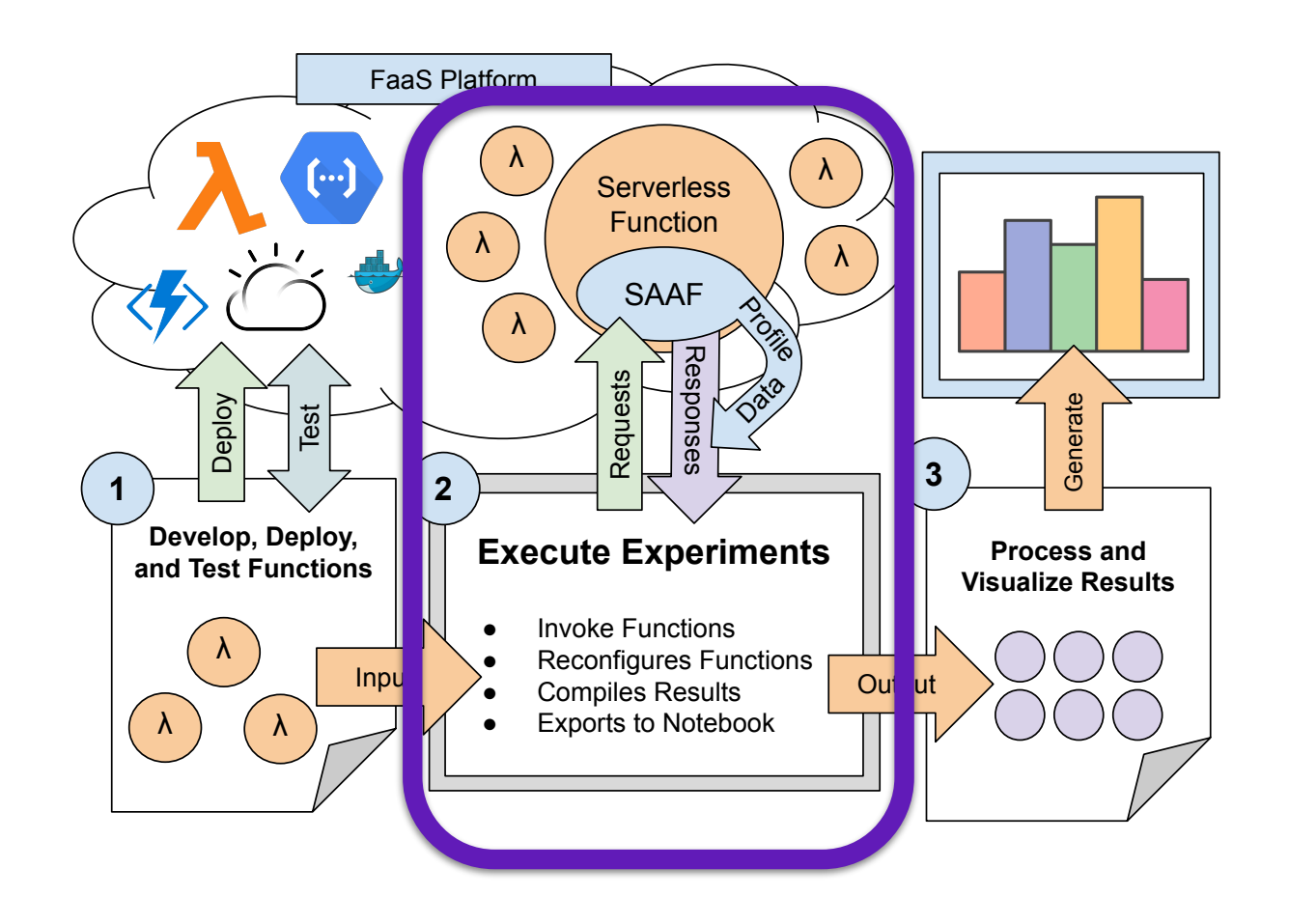

### **Experiments with FaaSET + FaaS Runner**

- FaaSET includes the FaaS Runner tool
- Define experiment parameters such as number of runs, threads, payloads, and call order
- Utilize FaaSET's reconfiguration tool to automate complex experiments
- Results are imported into the Notebook as a Pandas dataframes

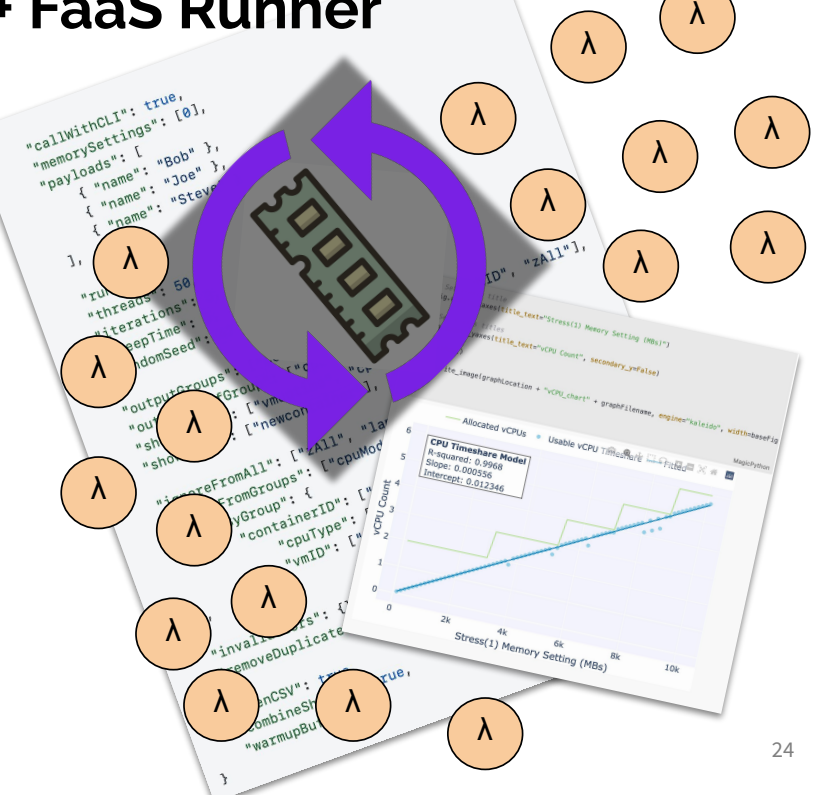

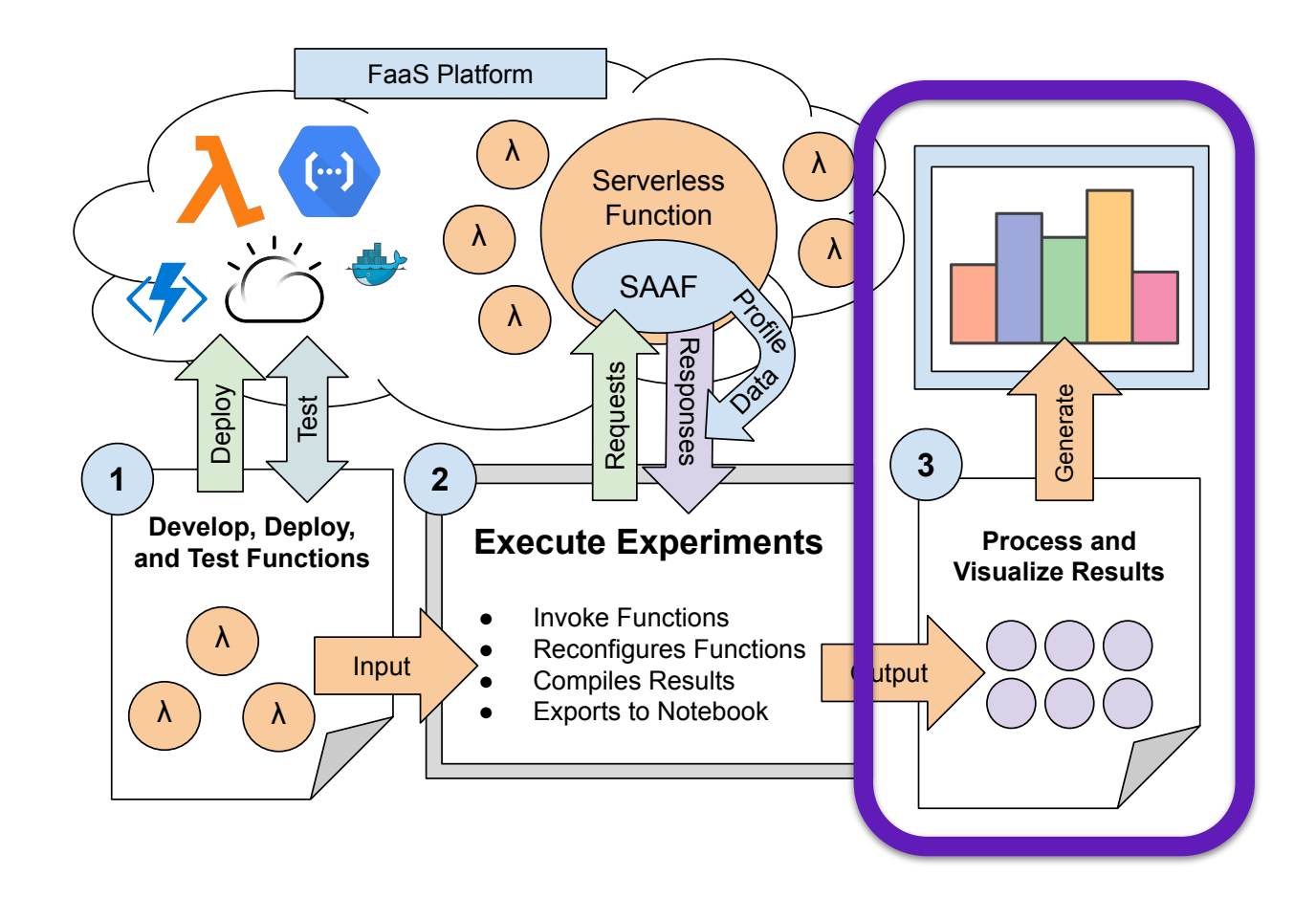

### **Data Analysis with FaaSET + SAAF**

- FaaSET integrates the Serverless Application Analytics Framework
	- SAAF is placed in the deployment package of the function
	- Collects information about the host infrastructure, resource utilization metrics, and FaaS platform
- Combining FaaSET and SAAF improves accessibility of observations into FaaS platforms from a Jupyter Notebook:
	- Tenancy, warm/cold infrastructure, latency, round-trip time, and more

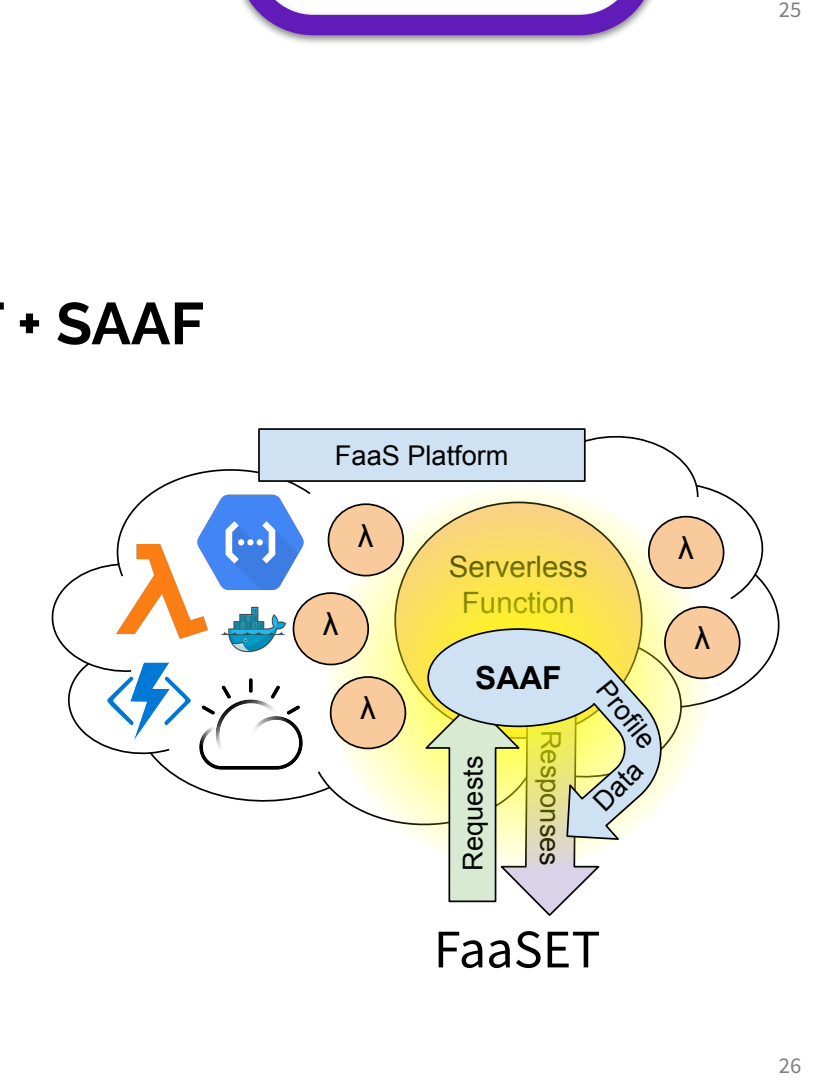

### **Data Analysis in FaaSET**

- Since FaaSET is designed to be used inside Jupyter Notebooks, existing libraries can be used for data analysis:
	- Numpy
	- Pandas
	- Matplotlib
	- Plotly
	- Scikit-learn
	- Scipy
- FaaS Runner experiments directly output results in Pandas dataframes

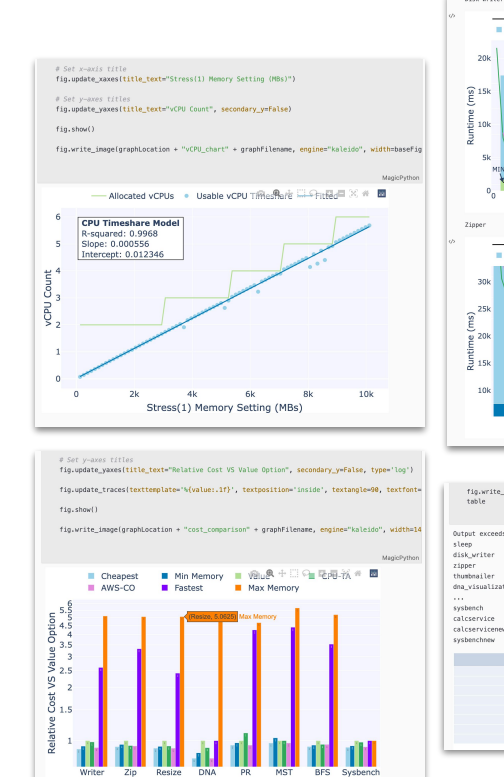

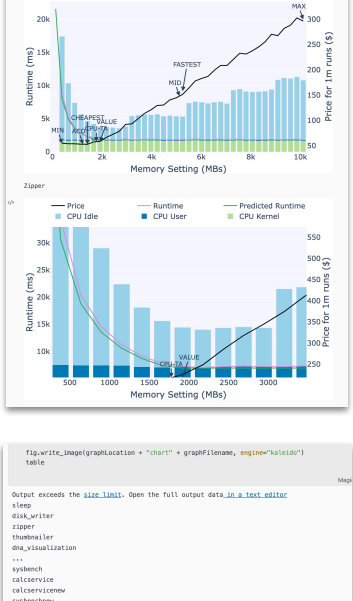

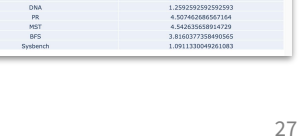

# **Outline**

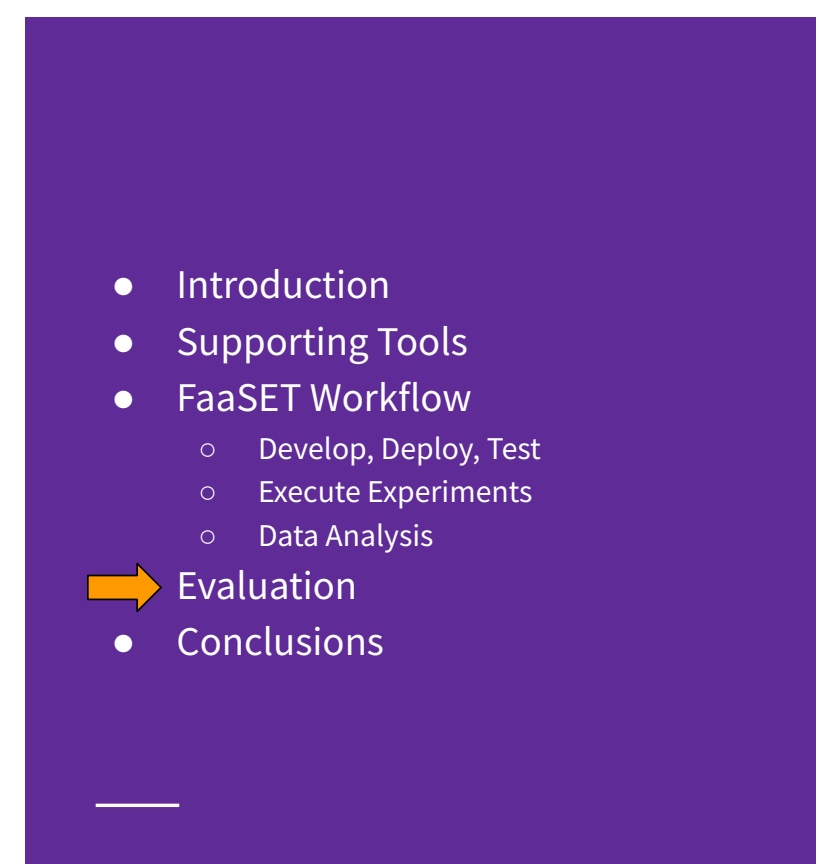

### **Hosting FaaS Experiments**

- To run experiments on FaaS platforms a host is required to invoke the functions. This can be a local PC, powerful cloud virtual machine, or Jupyter Notebook-as-a-Service platforms (e.g. Google Colaboratory).
- We compared the performance of running 1,000 concurrent function invocations on AWS Lambda using a local PC (i9-9900k CPU, 1Gbps Network), powerful EC2 instance (c5.metal), and the free tier of Google Colab.

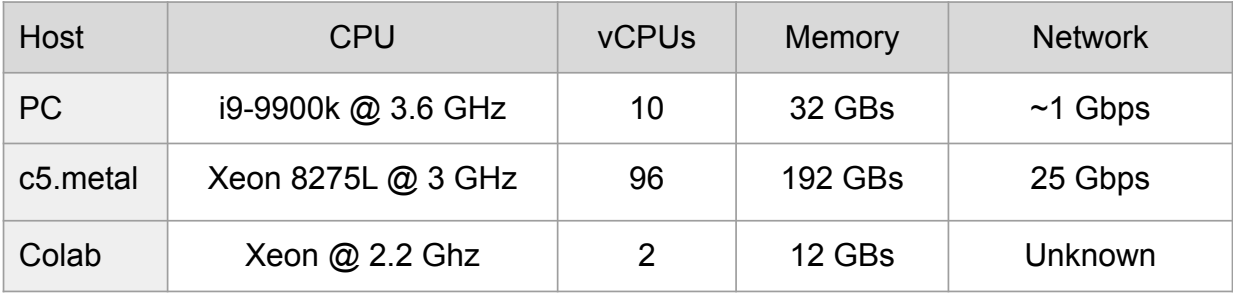

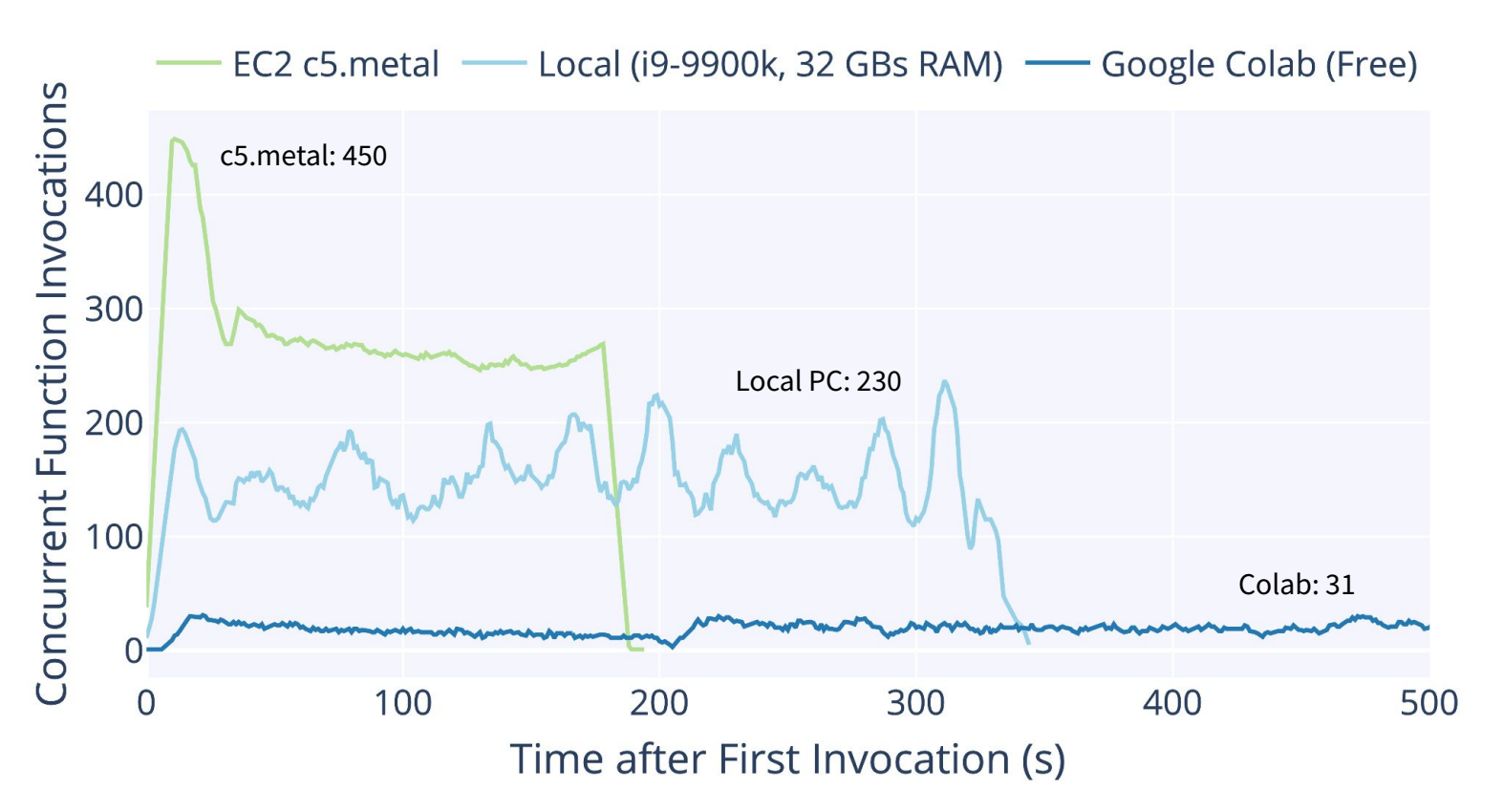

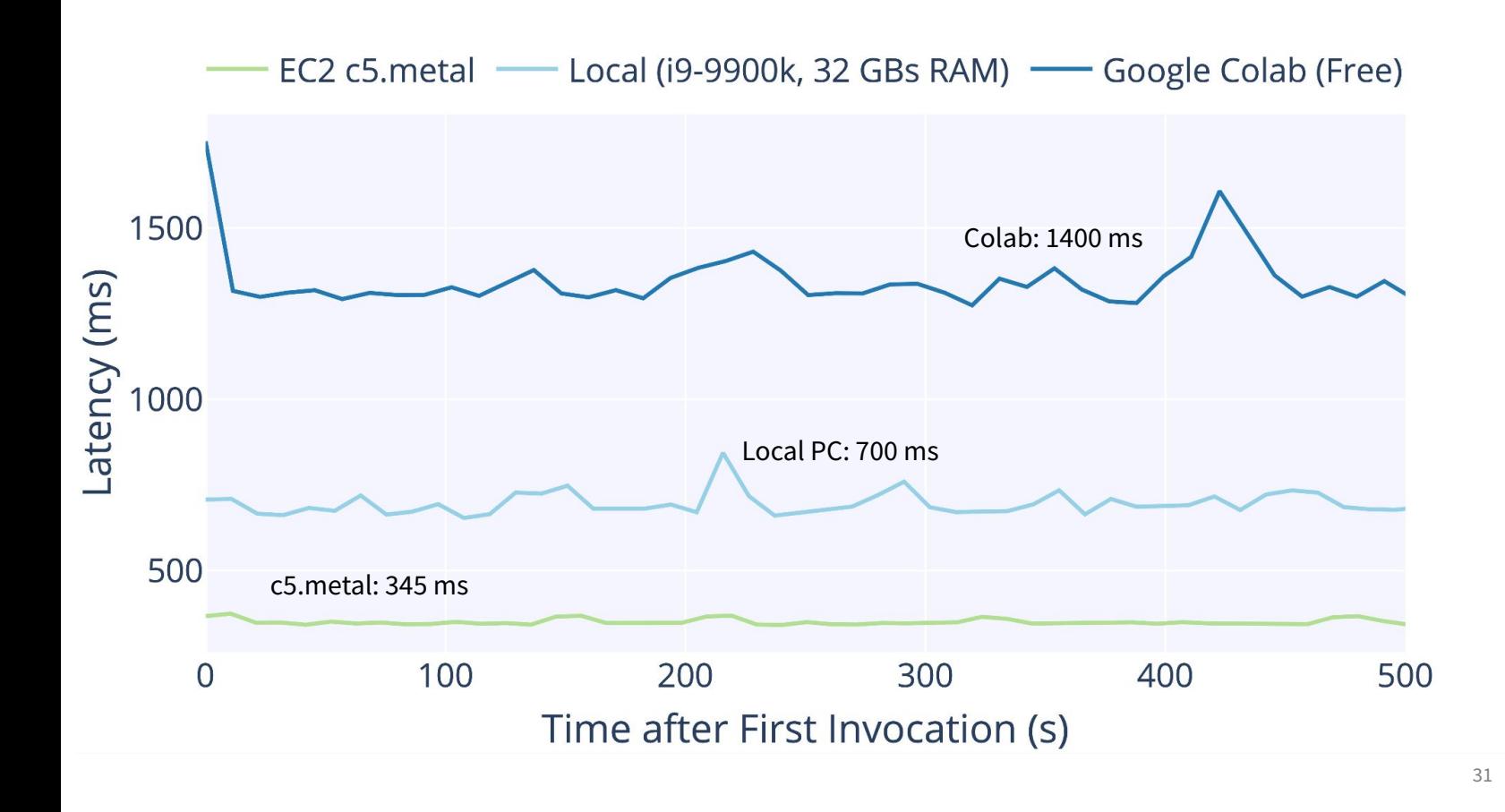

# **Outline**

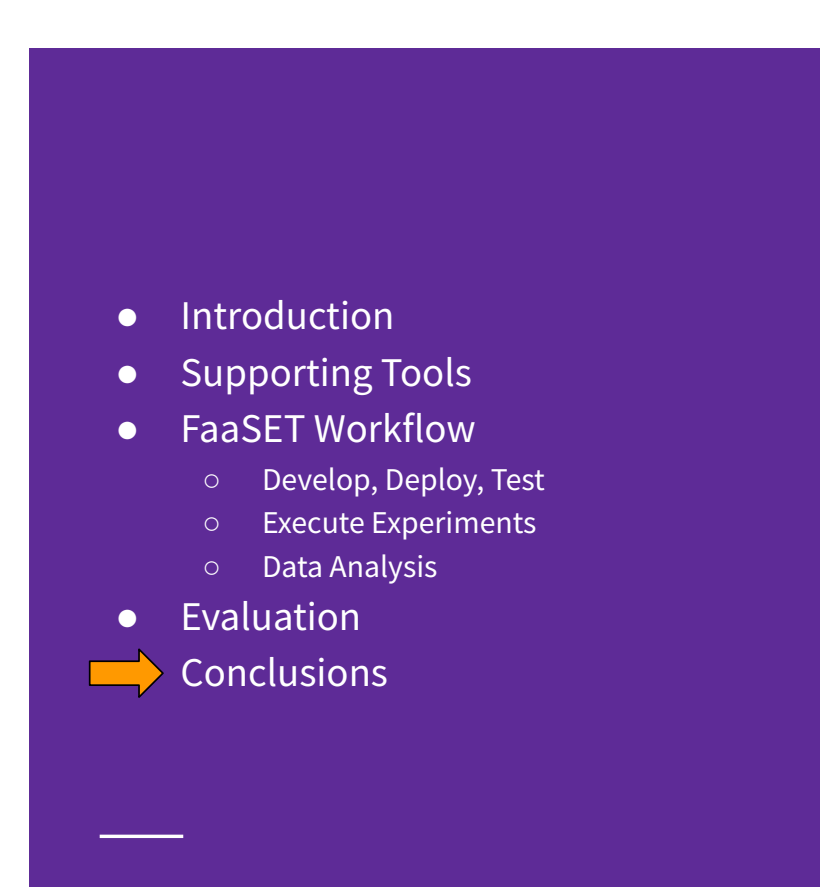

#### **Conclusions**

- FaaSET provides many features for deploying, testing, and running experiments on FaaS platforms.
	- FaaSET's goal is to provide a streamlined development environment for developers or researchers running experiments on FaaS platforms.
- While Google Colaboratory has the worse performance, it is the easiest to set up, is free, and has useful collaboration features making it great for small experiments:

Try FaaSET by visiting: https://bit.ly/3DNVeOE

Note: FaaSET on Google Colaboratory only supports AWS Lambda

# **Thank You!**

Get FaaSET on GitHub: https://github.com/wlloyduw/SAAF Try FaaSET in Google Colab: https://bit.ly/3DNVeOE

# **Any Questions?**

Get FaaSET on GitHub: https://github.com/wlloyduw/SAAF Try FaaSET in Google Colab: https://bit.ly/3DNVeOE

## **FaaSET: A Jupyter notebook to streamline every** *facet* **of serverless development**

Robert Cordingly, Wes Lloyd rcording@uw.edu, wlloyd@uw.edu

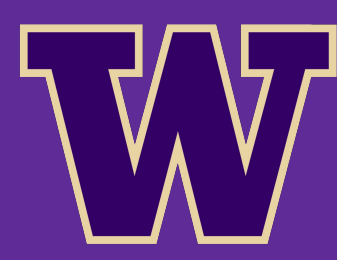

April 9th 2022

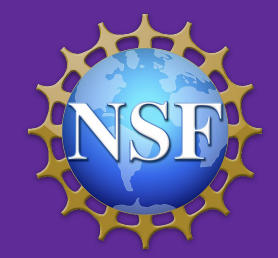

School of Engineering and Technology University Of Washington, Tacoma 5th Workshop on Hot Topics in Cloud Computing Performance (HotCloudPerf 2022)

### **Results Summary**

- The host evaluation experiment found:
	- Maximum concurrent function calls:
		- c5.metal: 450
		- i9 PC: 230
		- Google Colab: 31
	- Average total Latency:
		- c5.metal: 345 ms
		- i9 PC: 700 ms
		- Google Colab: 1400 ms